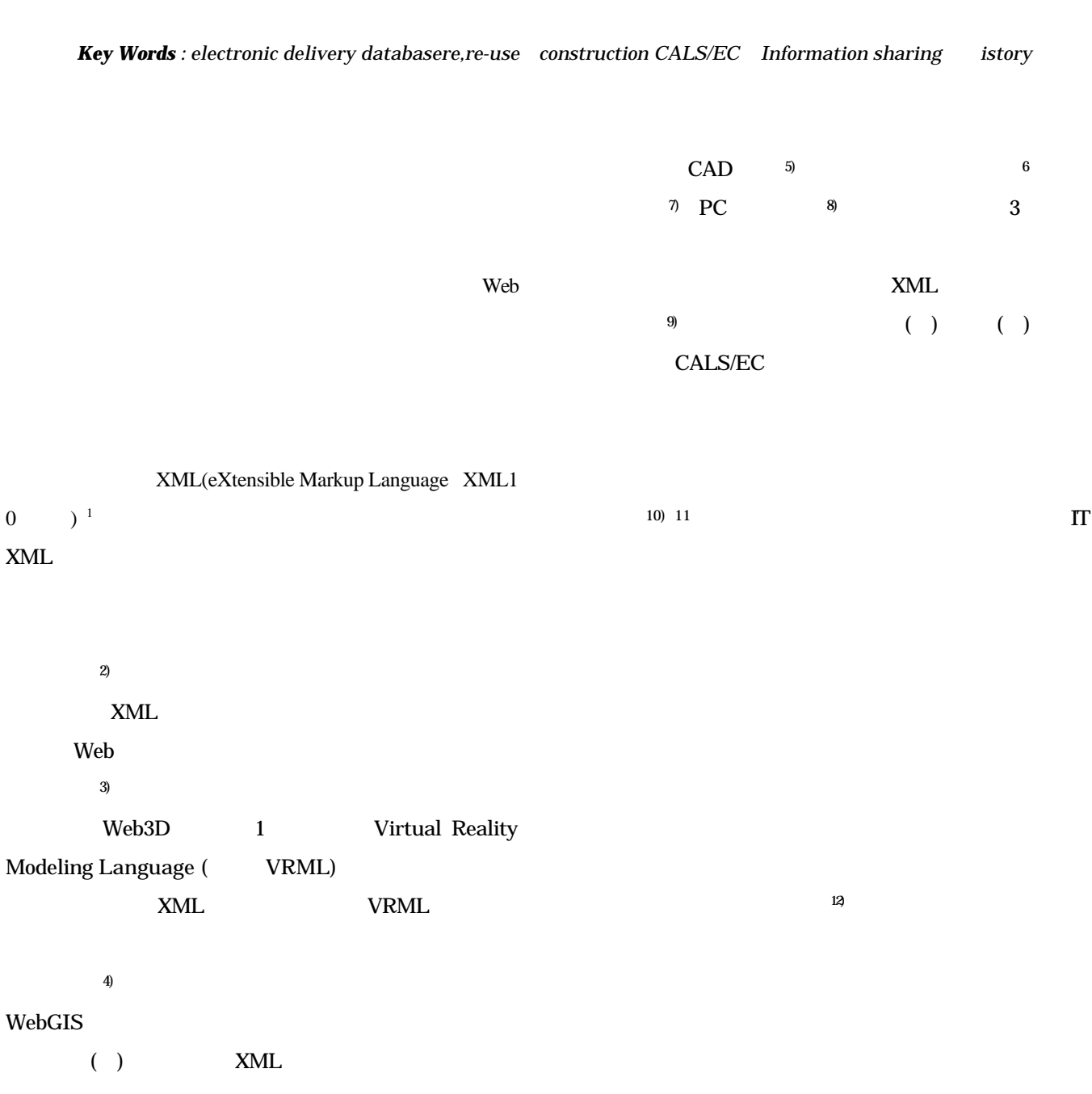

 $\rm Web$ 

 $3 \text{ IT } 5$ "LCDM"<sup>13)</sup> Life Cycle Data Management LCDM 2005 2 1 LCDM  $IT$ **LCDM**  $2$ CALS EC Continuous Acquisition and Life-cycle Support( CALS) CALS

2004 6 LCDM Electronic Commerce <br>
EC Electronic Commerce(
EC)

CALS/EC

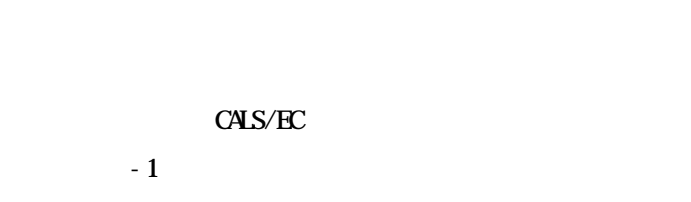

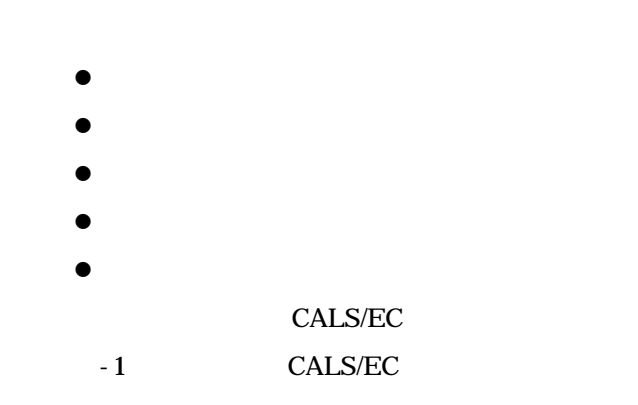

題解決 つの方法になると えた. 履歴とは

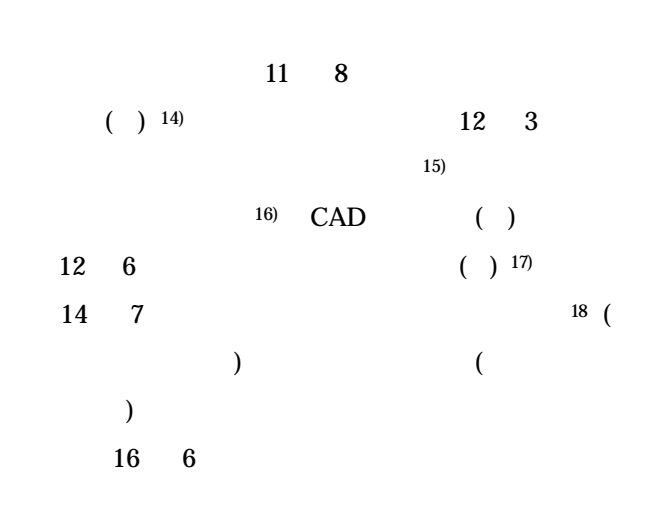

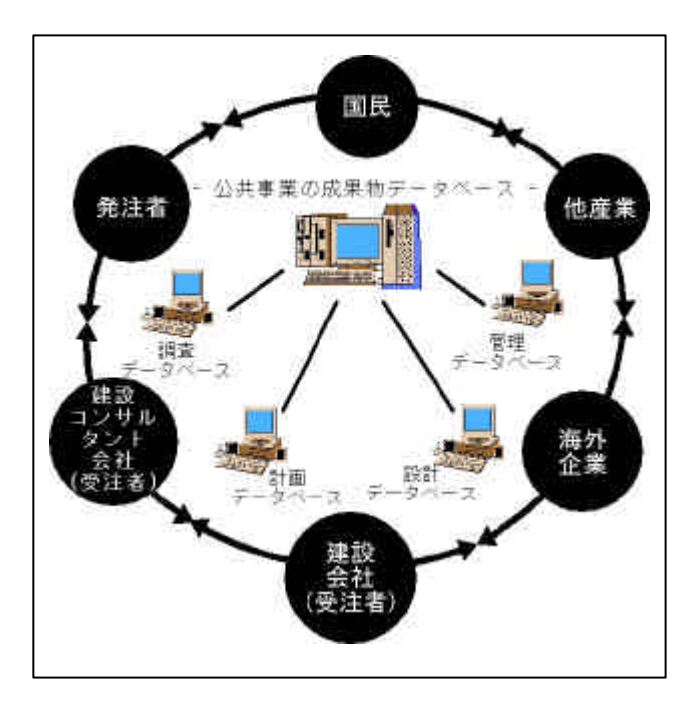

 $-1$  CALS/EC

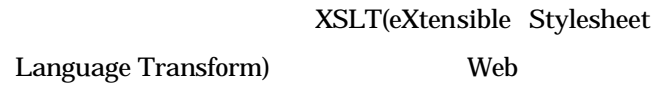

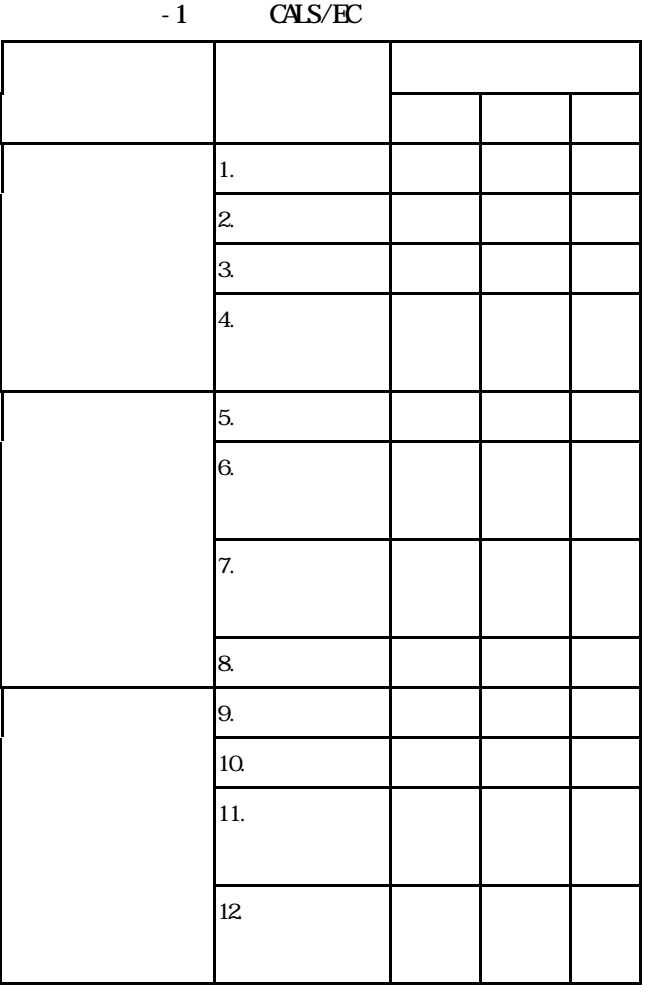

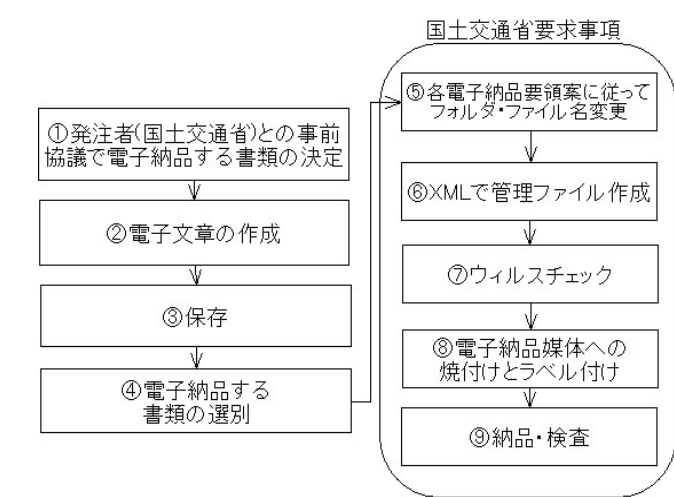

 $\mathbb{Z}$ 

 $3 \times 3$ 

# $\bullet$  ID  $\bullet$

- $\bullet$
- $\bullet$
- $\bullet$
- $\bullet$
- $\bullet$

- $\bullet$
- $\bullet$
- $\bullet$
- $\bullet$
- $\bullet$
- 
- $\bullet$
- $\bullet$

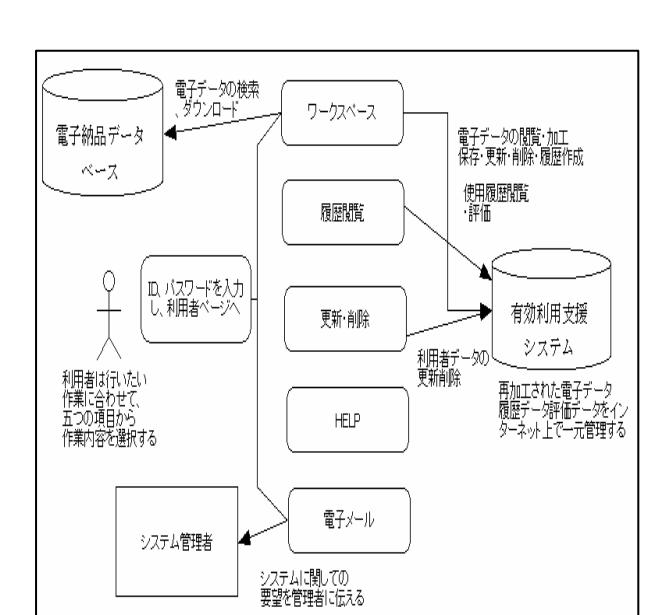

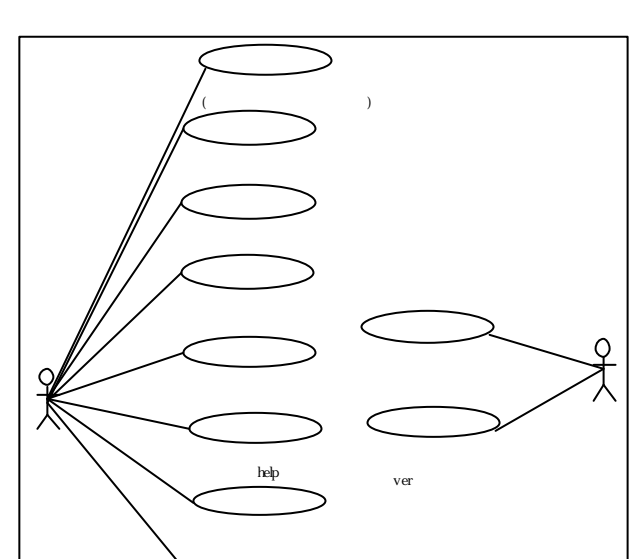

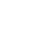

 $-3$ 

 $4.$ 

a)

 $\mathbf 1$ 

# ${\rm HELP}$

UML  $-3$ 

- -

 $-4$ 

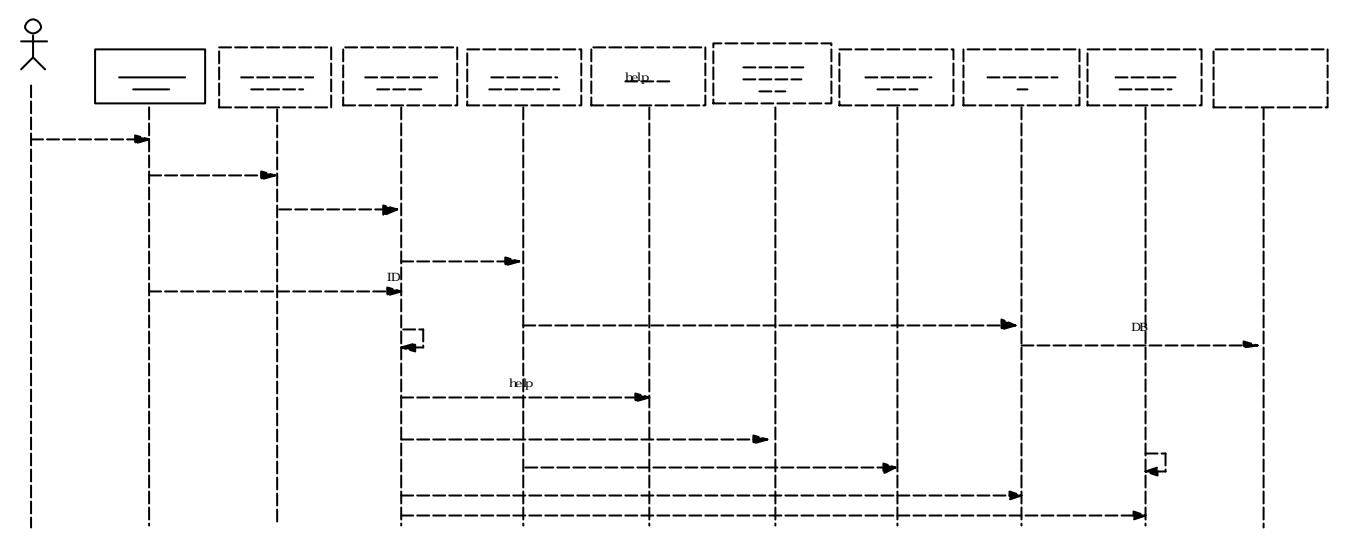

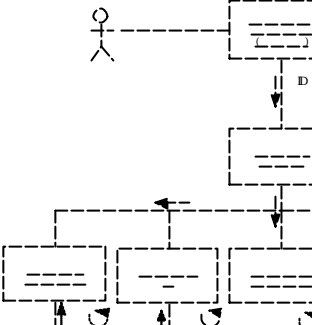

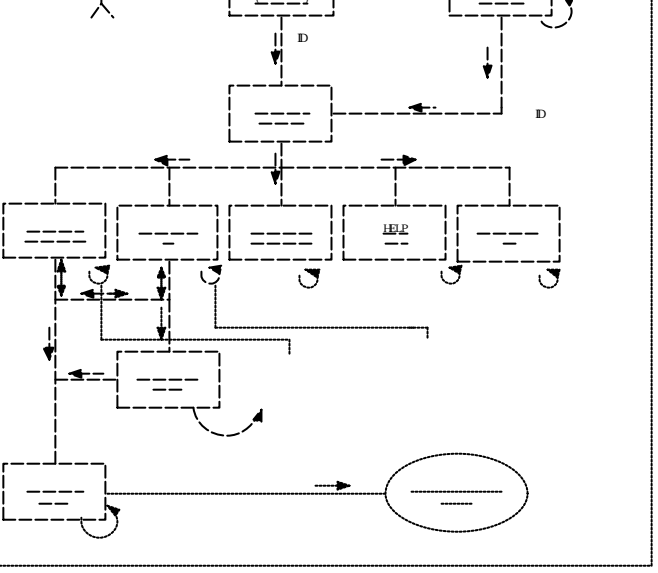

 $-6$ 

UML

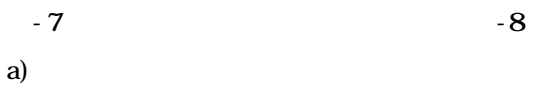

 $\mathbf{b}$ 

**2** 

c)

CAD

 $-6$ 

 $-4$ -

 $\sim$  5

 $\mathbf{b}$ 

c)

d)

 $(3)$ 

a)

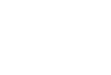

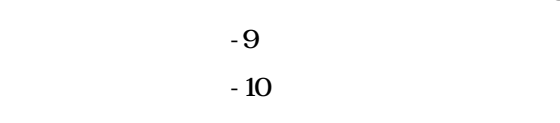

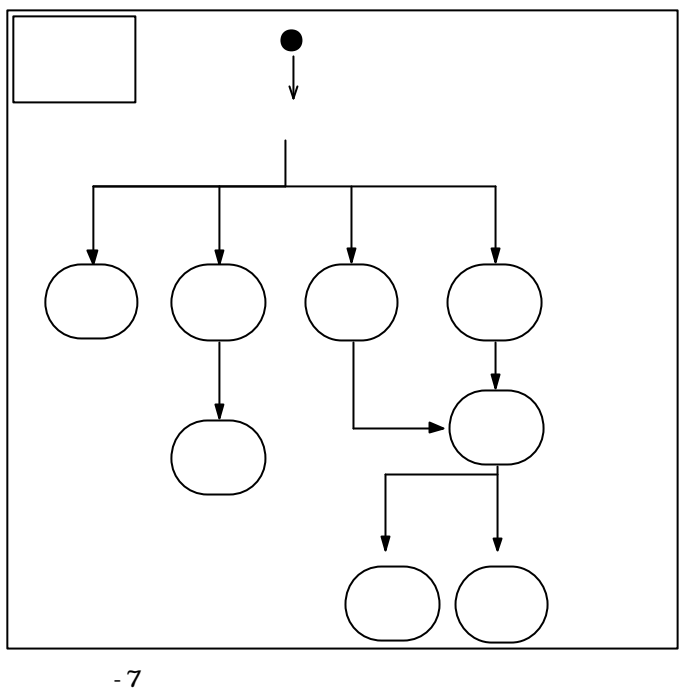

UML

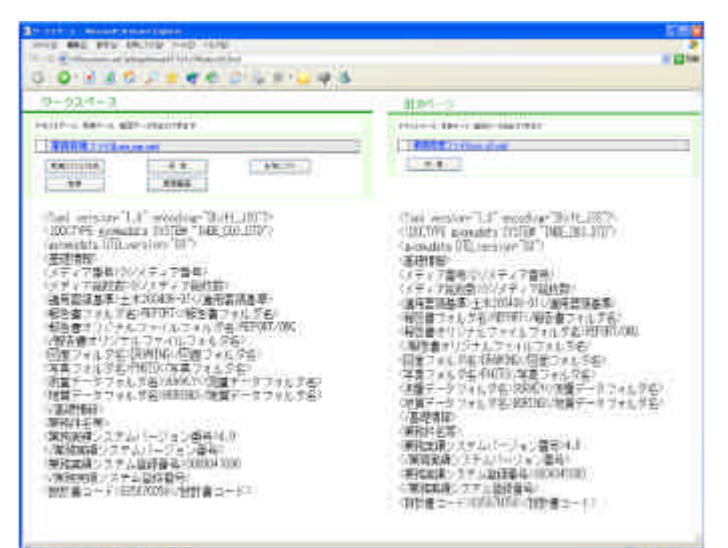

 $-8$ 

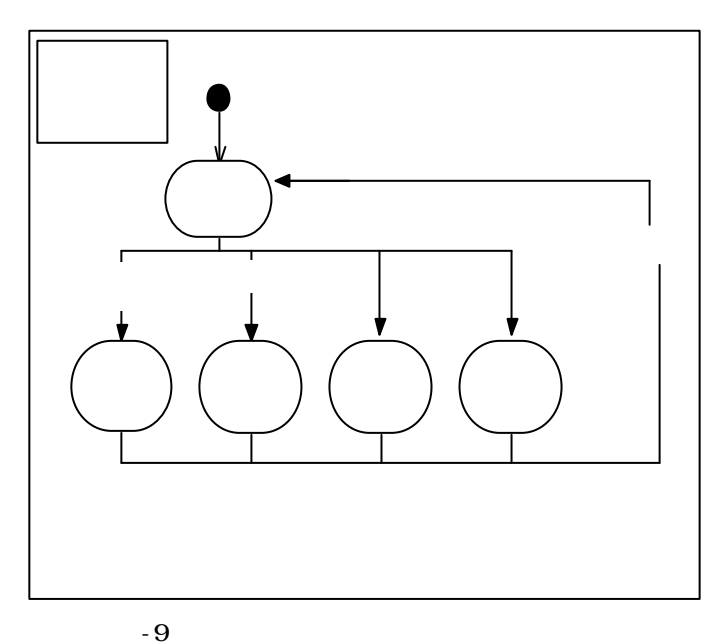

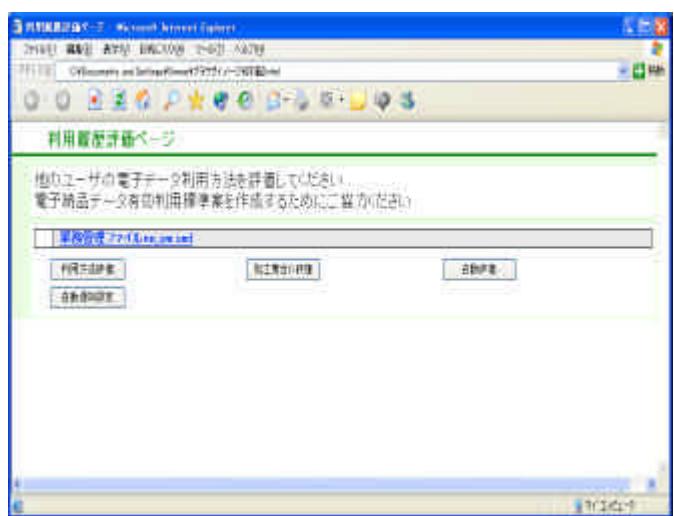

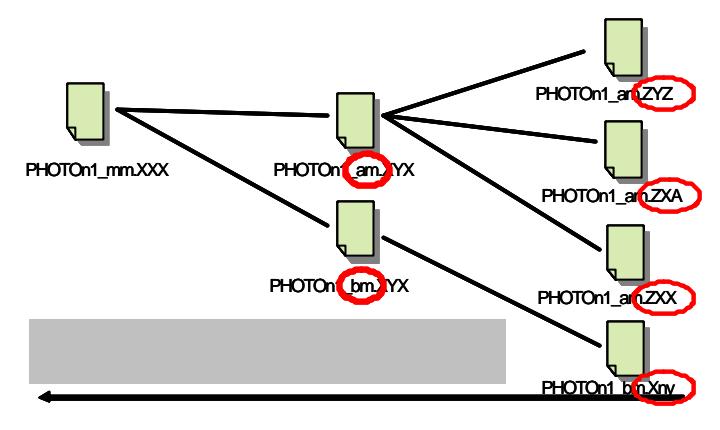

 $-11$   $-11$ 

<業務情報> <主な業務の内容>1</主な業務の内容> <業務分野コード>0112030</業務分野コード> <業務キーワード>河川総合開発</業務キーワード> <業務概要>本業務は、OO川を対象として、都市化の進むムム市の貴重なオープンス ペースとしての役割を重視した流域総合治水計画を立案したものである。また、あわせて、 昭和YY 年M 月の台風XX 号により、〇〇川が氾濫し、流域内の約n 万戸が浸水した背景 から、被害の実態調査と測量の結果による氾濫解析と多面的遊水池の計画も行った。 </業務概要>

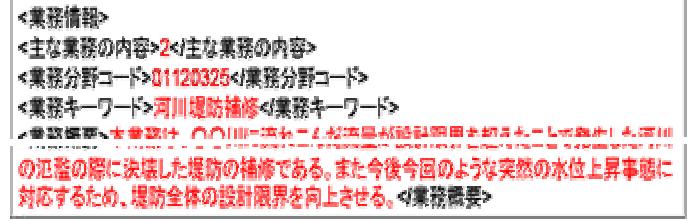

 $-12$ 

 $5\,$ 

 $4$ 

 $\sim$  11

PHOTO

PHOTOn1

 $-11$  -11  $-11$ 

 $-9$ 

#### -11 PHOTOn1\_mm.xxx

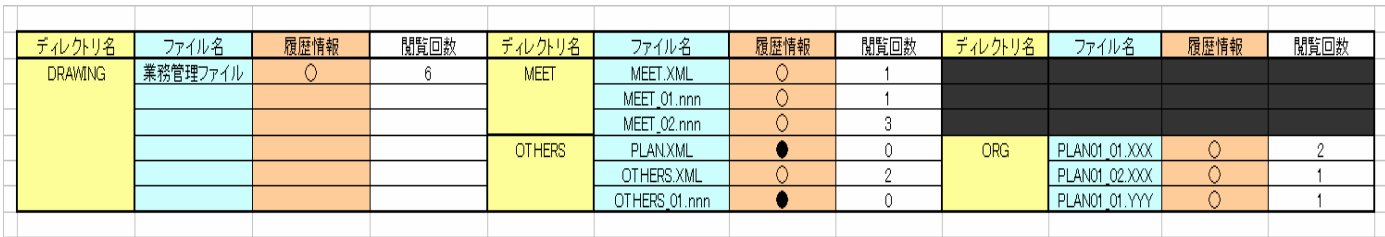

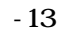

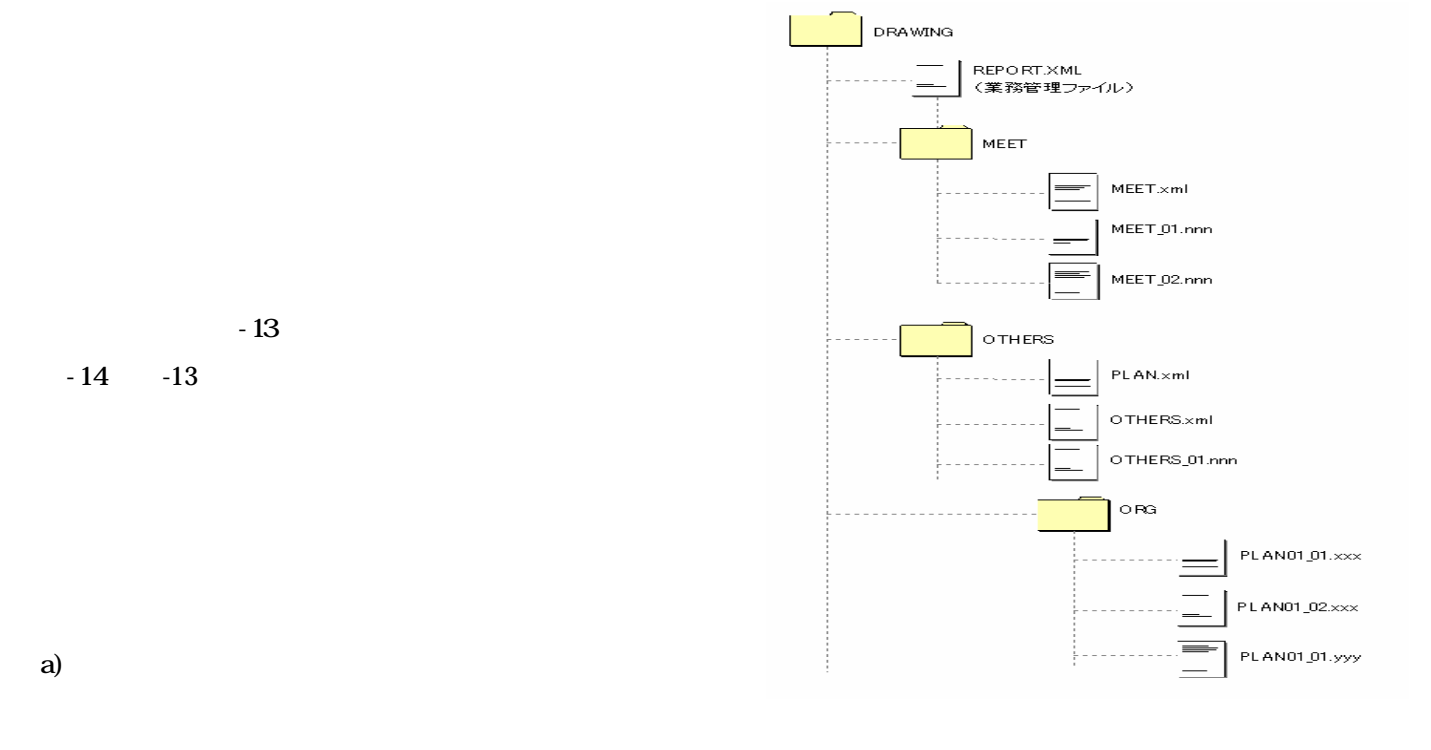

#### $(7)$ HELP

 $3 \overline{\phantom{a}}$ 

 $(8)$ 

## **2004**

 $($ 

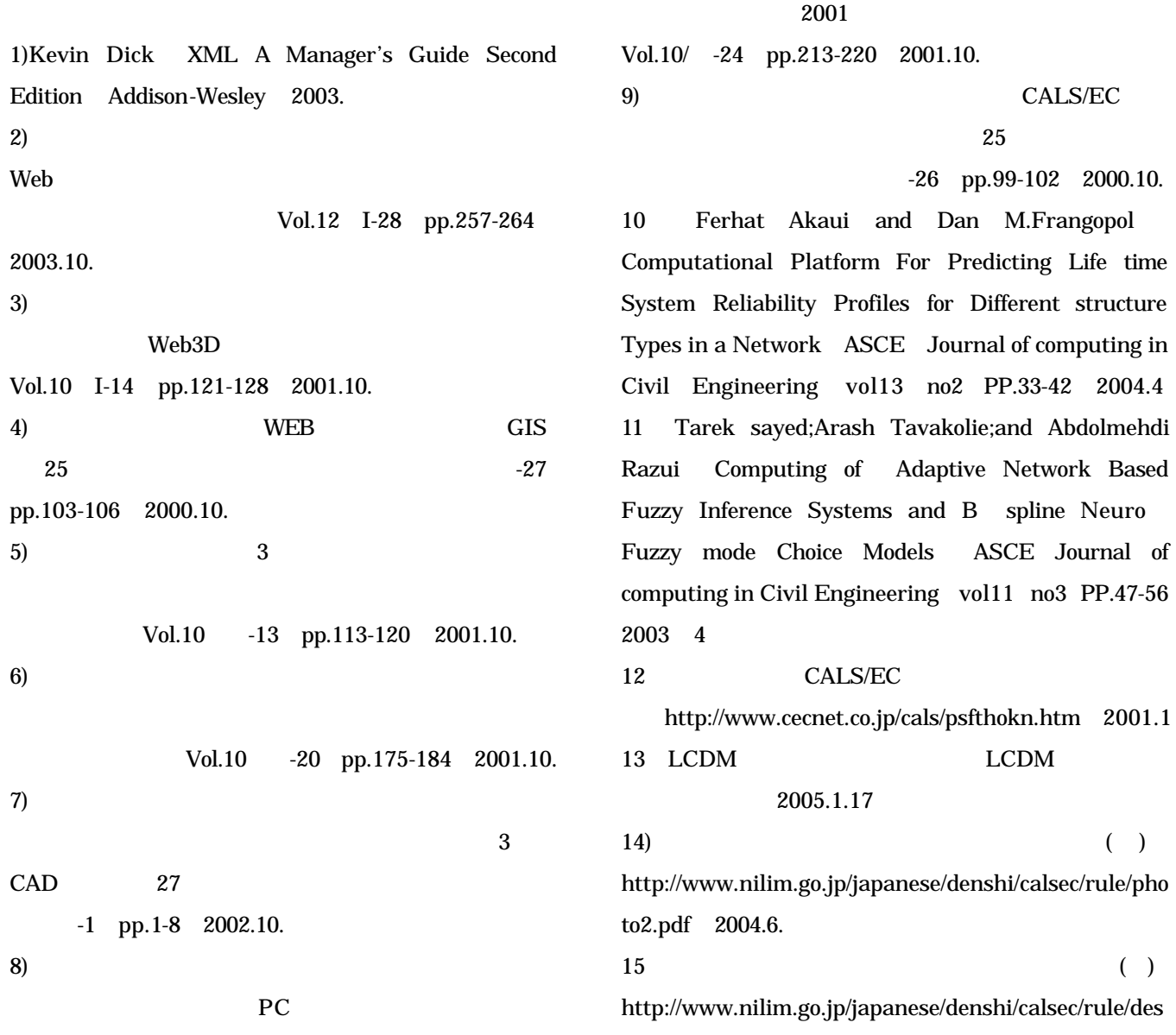

支持される利用方法 確立される.このことから くの

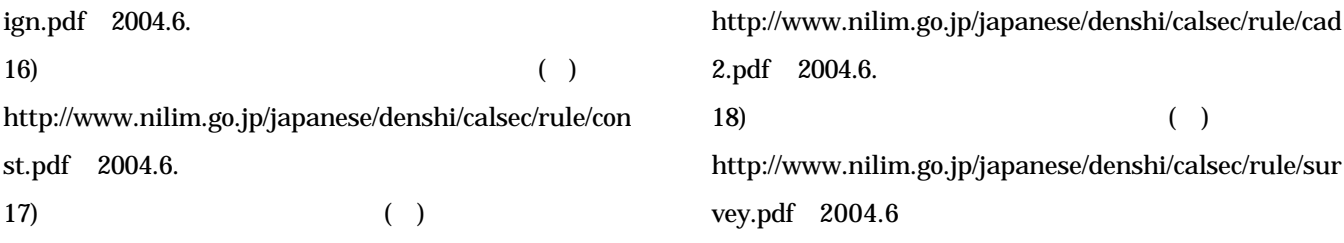

### Proposal of re-use support system of electronic delivery database

# Kenzo NAKAJIMA supervised by Masaru MINAGAWA

Electronic delivery of documents prodused in public construction works has been promoted by public organization such as Ministryof Land,Infrastructures and Transport.Even though a large quantity of electronic delivery data with regard to the works has been already accumulated , the data may not be used effectively because of the luck of the strategy how to use it.

In this research, the author proposes a method to promote the usage of electronic delivery database. First ,a web-based system referring information of the past usage history is proposed for processing electronic delivery data. Secondly, the usage information is accumulated again to be provided for future users. The author expects that knowledge and case base are going to be accumulated by this system and believes that re-usage of electronic delivery database will be promoted.